From: Gilinson, Randi D rgilinson@uabmc.edu 🕖

Subject: Computer Tip of the Week -- How to Schedule a Conference Room

Date: November 11, 2021 at 10:42 AM

To: DOPM All Users DOPMAllUsers@uabmc.edu

## How to Schedule a Conference Room

## Brought to you by Lisa Schwaiger - DOPM HelpDesk Triage and Computer Tech in MT-

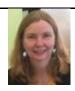

This Tip of the Week was inspired by one of your co-workers (a non-IT person who works here at DOPM).

403

Do **YOU** have an idea for a future Tip of the Week, that others might benefit from?

(If so, please let us know at dopmHelp@uabmc.edu or 934-7662.)

## SITUATION/QUESTION:

I need to schedule a Conference Room in Medical Towers (and possibly ask for some A/V help related to that).

Has the form to do that been "moved"?

## SOLUTION/ANSWER:

Yes, the current link is:

https://www.uab.edu/medicine/dopm/dopm-it/reserve-conference-room

Was this helpful? Do you have suggestions for a future Tip of the Week? Do you have any other comments?

Let us know at <a href="mailto:dopmHelp@uabmc.edu">dopmHelp@uabmc.edu</a>